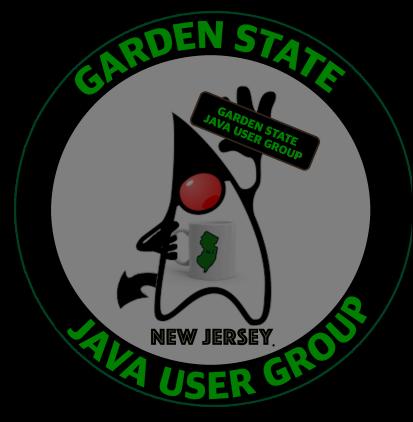

#### Getting Started with Jakarta NoSQL and MongoDB

#### Michael P. Redlich

1

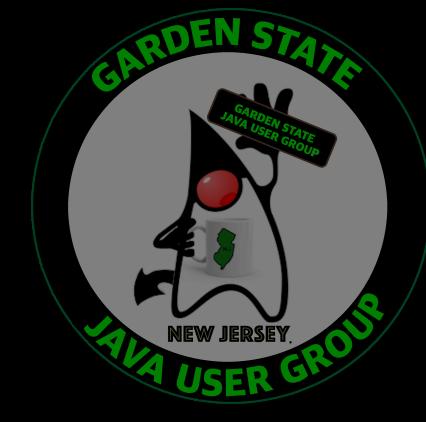

#### Who's Mike?

- BS in CS from RUTGERS
- "Petrochemical Research Organization"
- InfoQ Java Queue News Editor
- Garden State Java User Group
- Jakarta EE Ambassadors

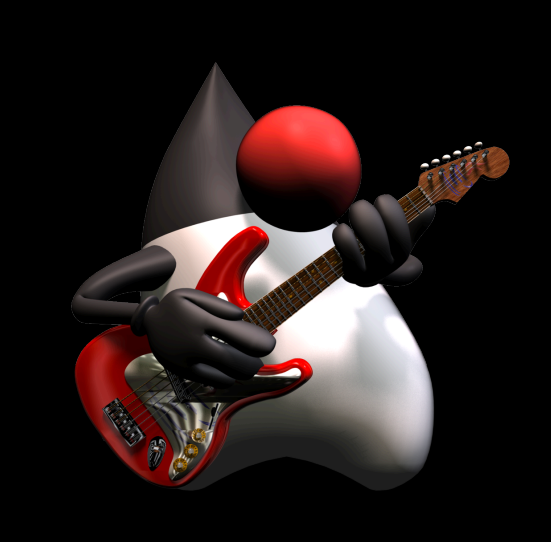

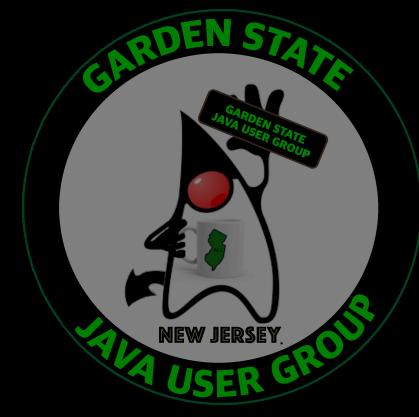

## Objectives

- What is Jakarta NoSQL?
- What is Eclipse JNoSQL?
- NoSQL Database Types
- Jakarta NoSQL Layers
- Demo (yea!)
- Jakarta NoSQL Resources

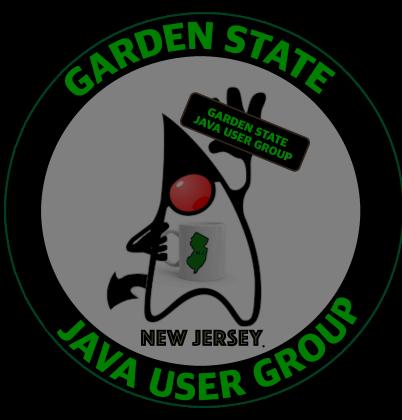

# Jakarta NoSQL

# What is Jakarta NoSQL (1)?

- Jakarta EE specification
	- Otavio Santana specification lead
- Streamlines the integration of Java applications with NoSQL databases
- Defines a set of APIs that provide a standard implementation for most NoSQL databases

# What is Jakarta NoSQL\$ (2)?

- One API, many databases
- Adopted by the Garden State JUG!

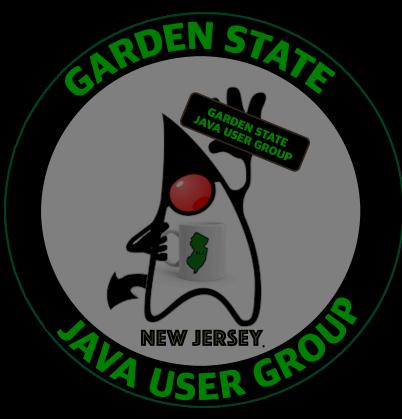

# Eclipse JNoSQL

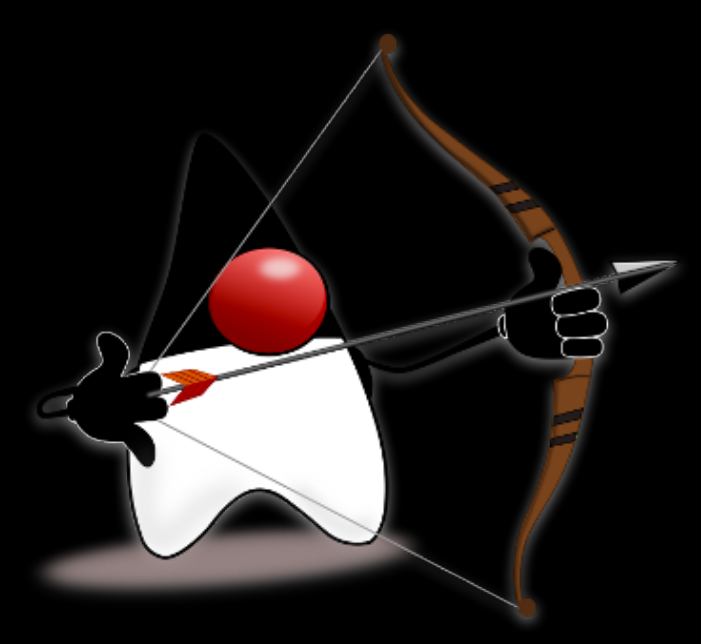

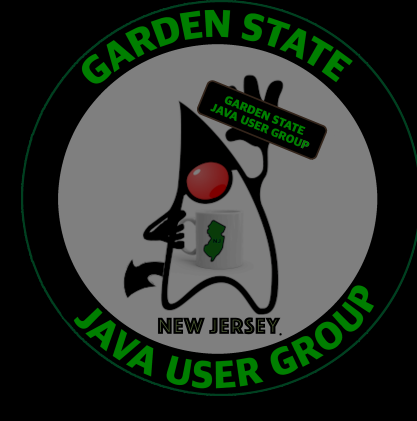

# What is JNoSQL?

- Compatible implementation of the Jakarta NoSQL specification
- One defined API for each NoSQL database type
- Uses the same annotations to map Java objects

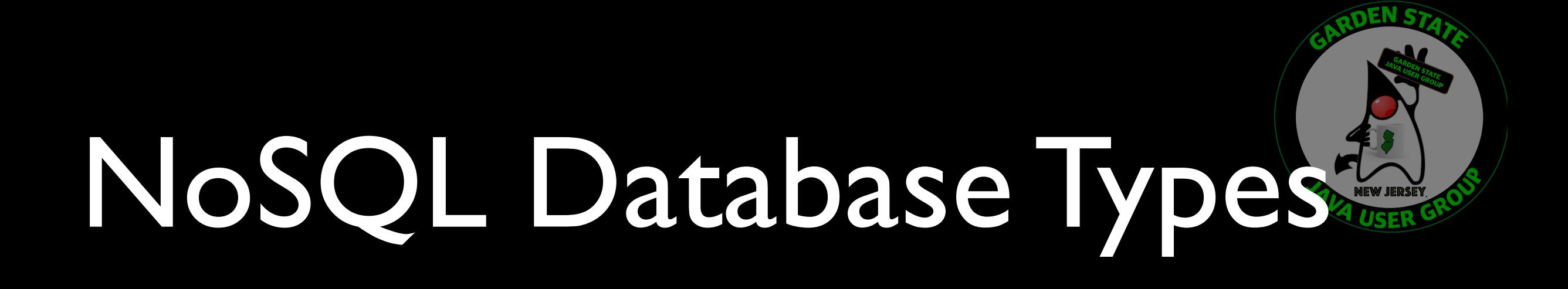

- Column Family
- Document
- Graph
- Key-Value

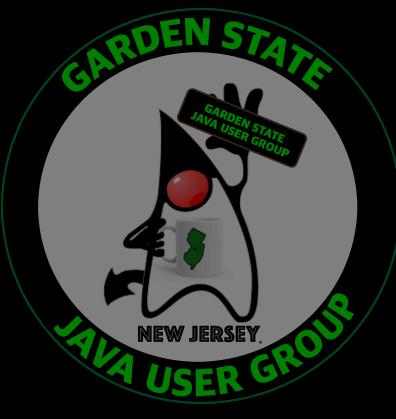

#### Column Family

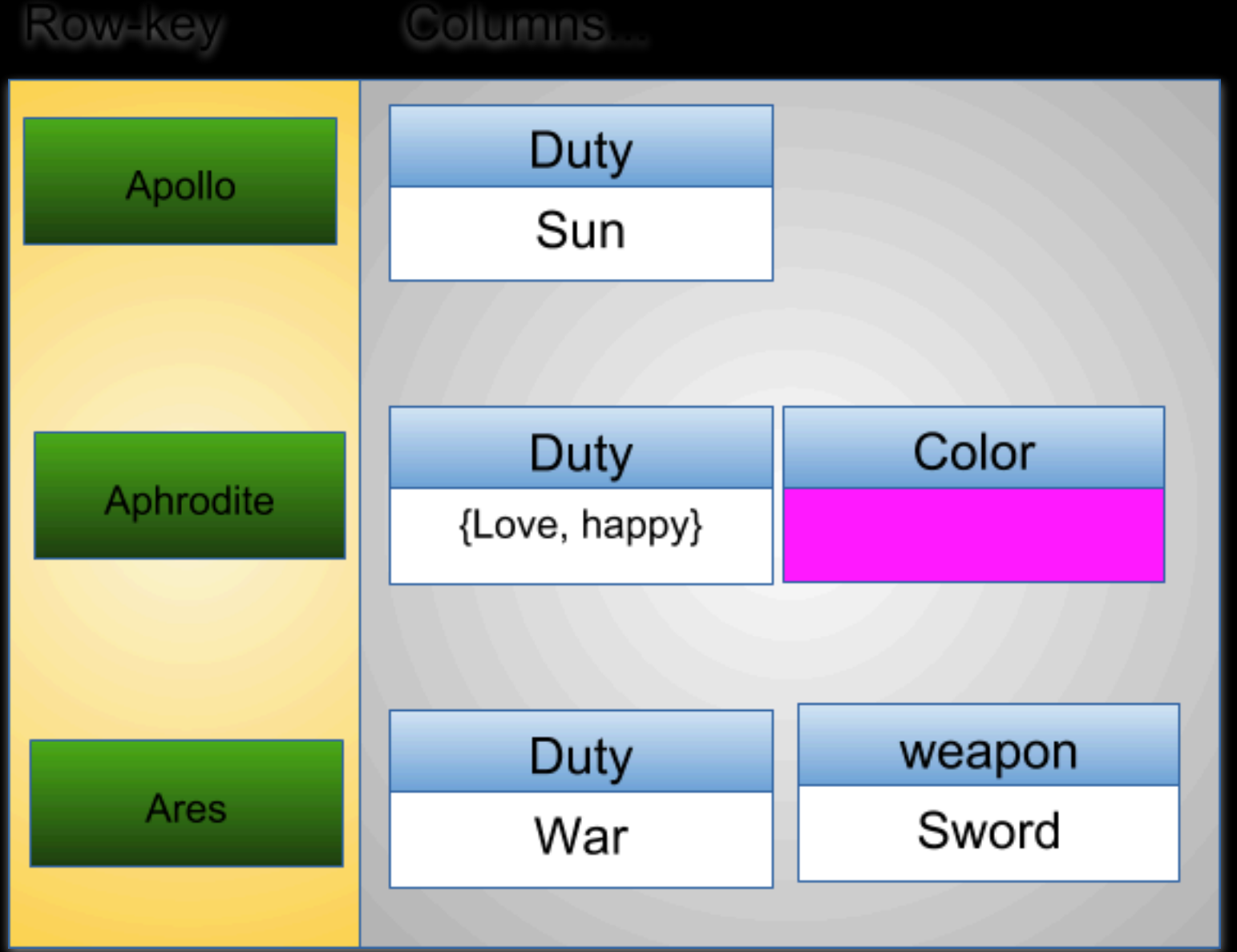

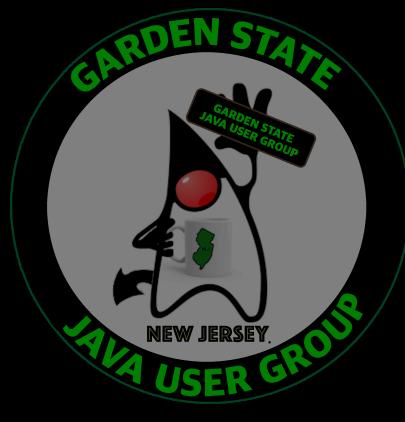

#### Column Family

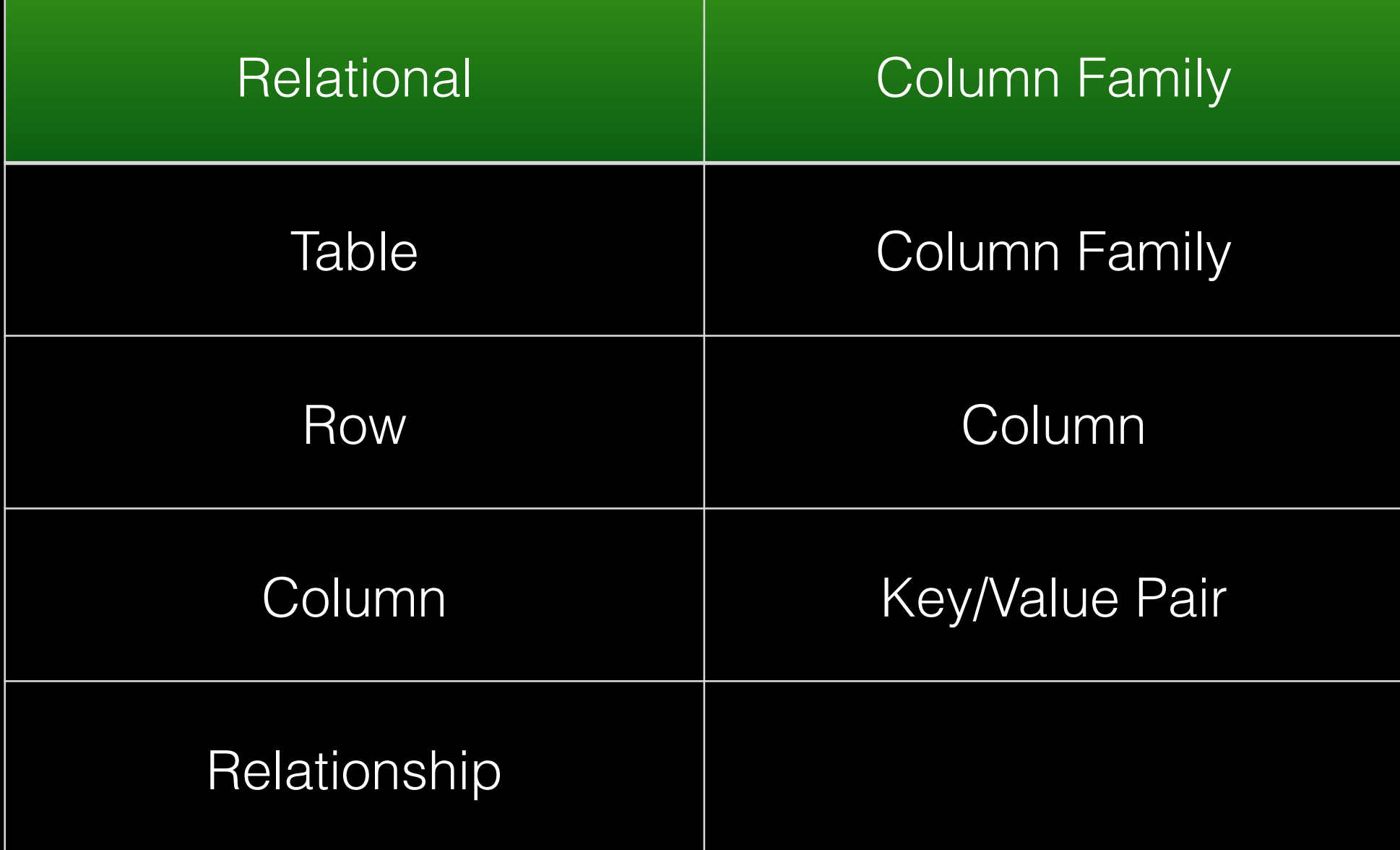

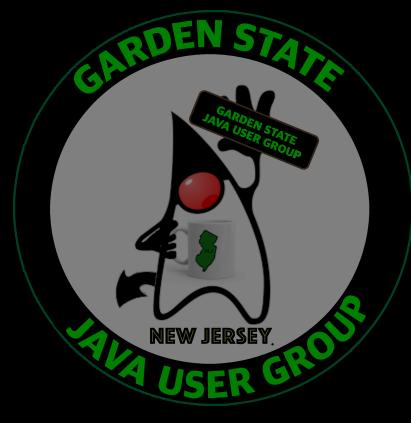

#### Document

"name": "Diana", "duty":  $[$ "Hunt", "Moon", "Nature"  $\cdot$ "age": 1000, "siblings": { "Apollo": "brother" }

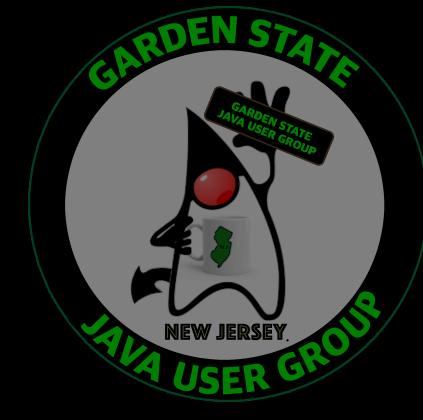

#### Document

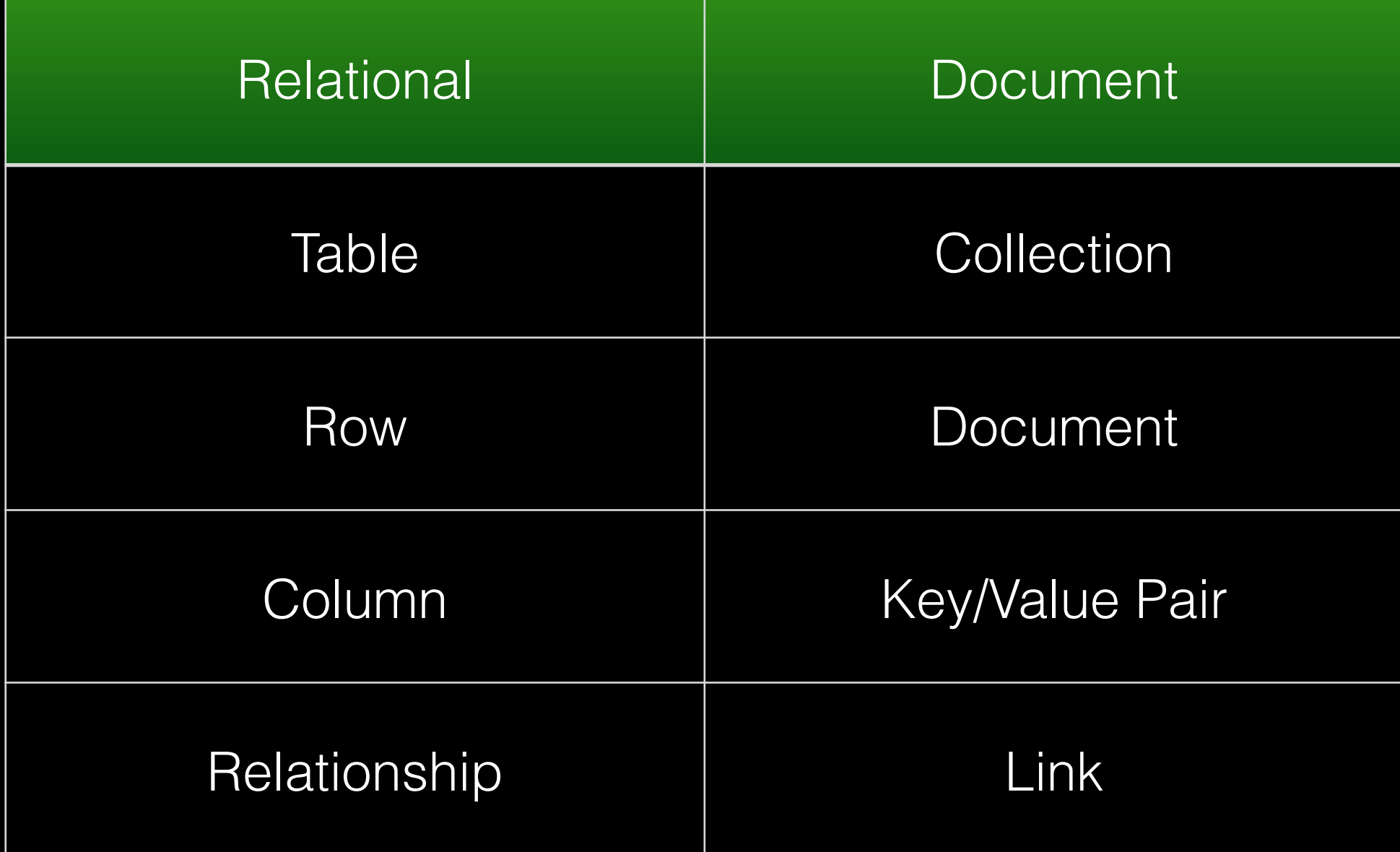

#### Graph **Brothers** Ares Apollo Loves KNOWS Hephaestus

RDEN STA

## Graph

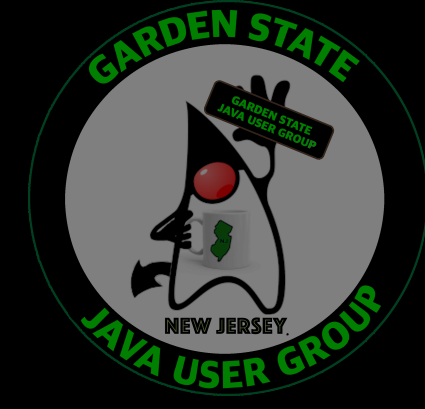

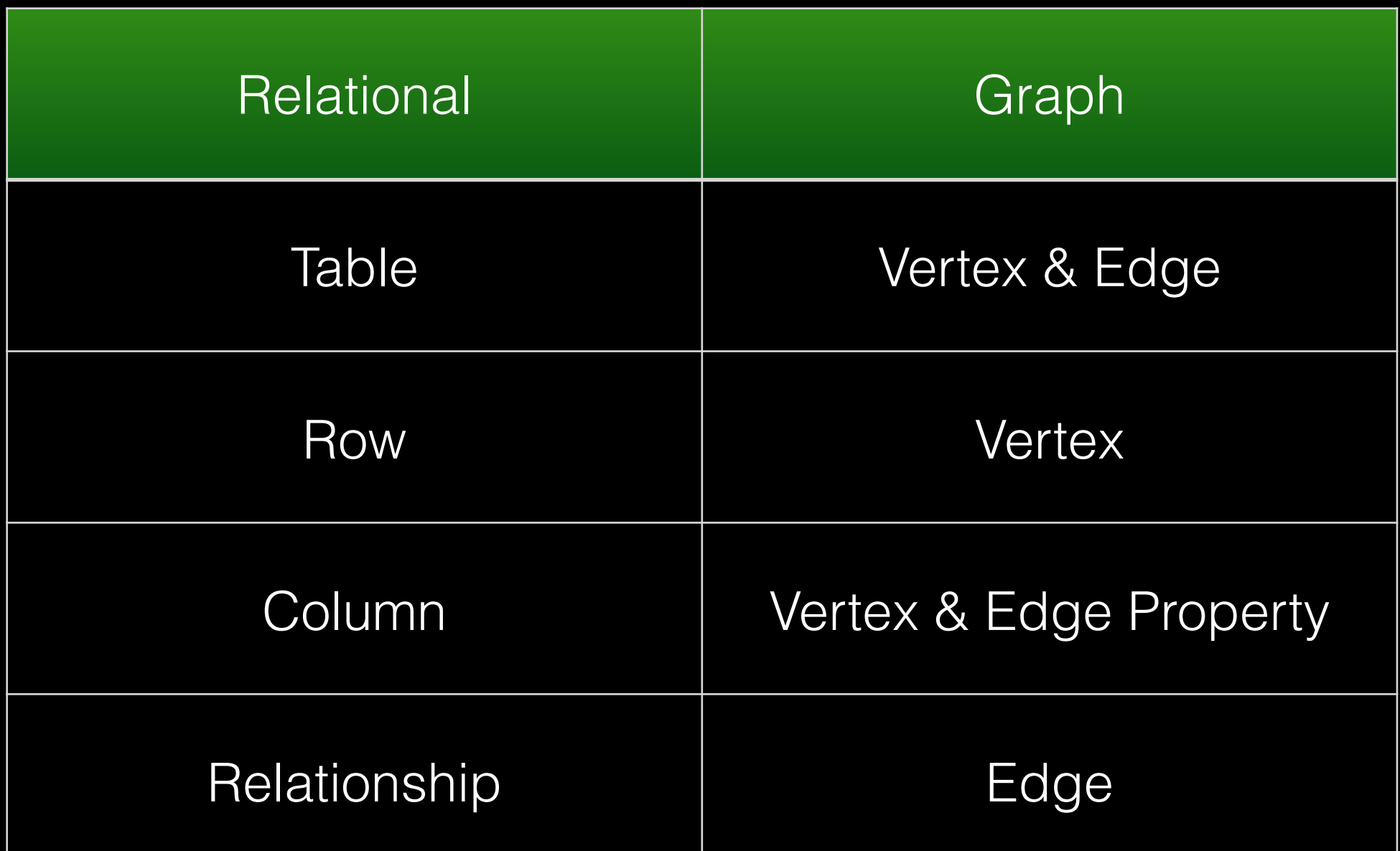

![](_page_15_Picture_0.jpeg)

#### Key-Value

![](_page_15_Figure_2.jpeg)

![](_page_16_Picture_0.jpeg)

### Key-Value

![](_page_16_Picture_31.jpeg)

![](_page_17_Picture_0.jpeg)

# Jakarta NoSQL Layers

- Communication
	- formerly known as "Diana"
- Mapping
	- formerly known as "Artemis"

![](_page_18_Picture_0.jpeg)

### Jakarta NoSQL Layers

![](_page_18_Figure_2.jpeg)

#### Communication Layer

- A set of APIs that defines communications with NoSQL databases
- Contains modules representing the four NoSQL database types
- May be compared to the JDBC APIs in the relational database world

![](_page_20_Picture_0.jpeg)

# Mapping Layer

- A set of APIs that map Java objects to NoSQL databases
- Incorporates Jakarta CDI and Jakarta Bean Validation specifications
- Annotation driven
- May be compared to JPA and ORM in the relational database world

![](_page_21_Picture_0.jpeg)

#### Supported NoSQL Databases

![](_page_22_Picture_1.jpeg)

![](_page_22_Picture_13.jpeg)

![](_page_23_Picture_0.jpeg)

#### Live Demo

#### Current Status of Jakarta NoSQL

![](_page_24_Picture_1.jpeg)

- In development
- Version 1.0.0-b3
- Migrate to JDK 11 after the release of Jakarta EE 9.1

#### Jakarta NoSQL Resources

![](_page_25_Picture_1.jpeg)

- **•https://jakarta.ee/specifications/ nosql/**
- **•https://www.infoq.com/news/ 2019/10/jakarta-nosql/**
- **•https://www.youtube.com/watch? v=EXQfO-y52\_0**
- **•https://www.baeldung.com/eclipsejnosql**

![](_page_26_Picture_0.jpeg)

#### Want to Get Involved?

- Contribute!
- Fork the **nosql** repository
	- **https://github.com/eclipseee4j/nosql**

![](_page_27_Picture_0.jpeg)

#### Acknowledgements

![](_page_27_Picture_2.jpeg)

![](_page_28_Picture_0.jpeg)

#### Contact Info

**mike@redlich.net @mpredli redlich.net redlich.net/portfolio github.com/mpredli01**

![](_page_29_Picture_0.jpeg)

#### Thanks!

![](_page_29_Picture_2.jpeg)